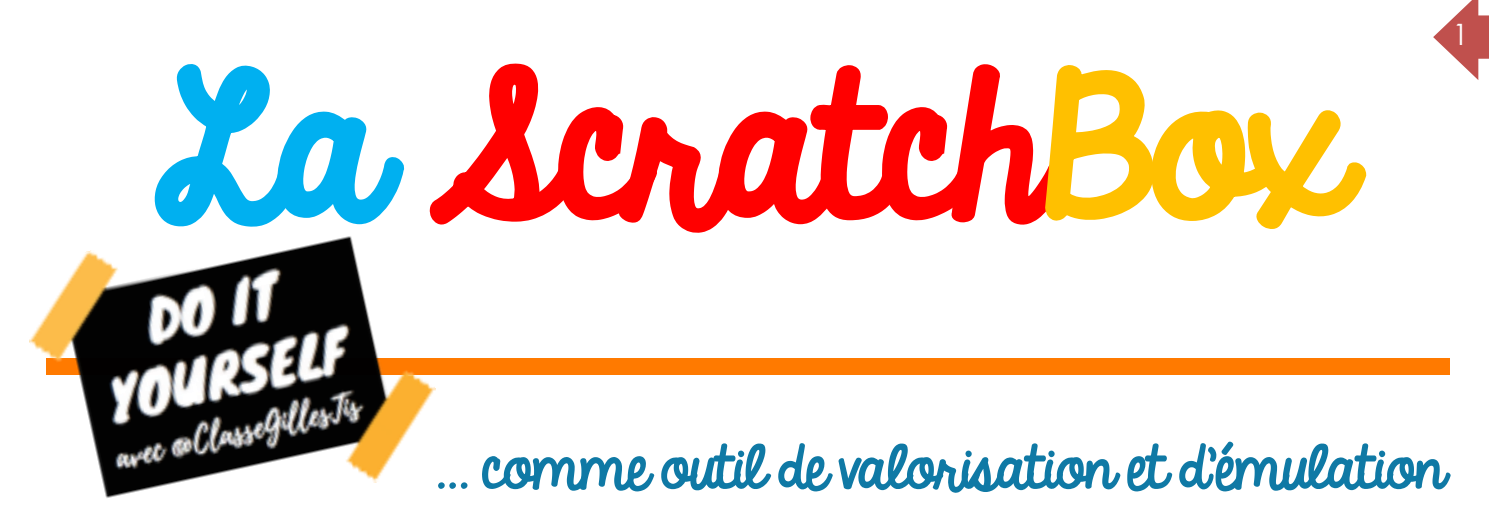

des démarches de programmation à l'école élémentaire

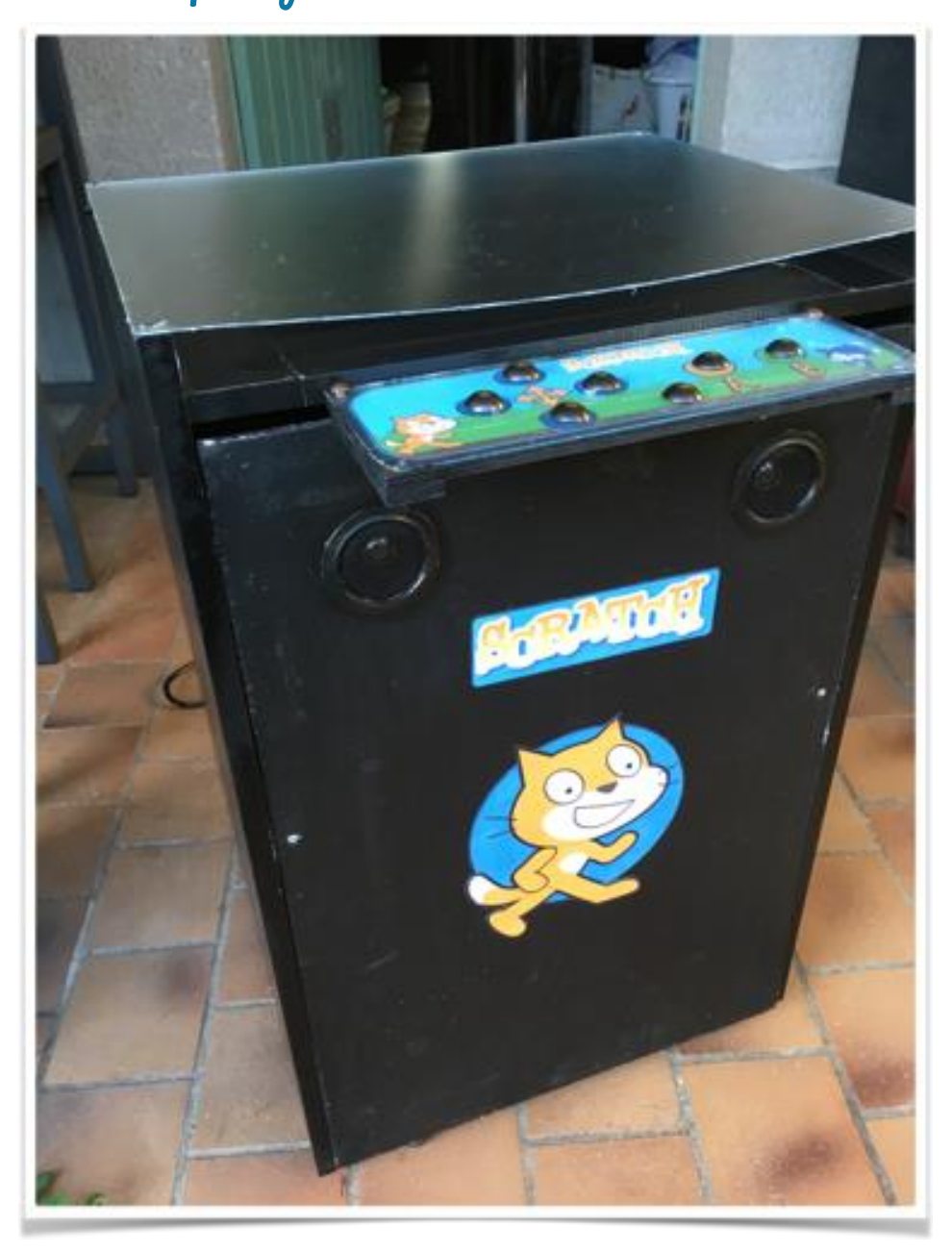

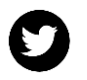

La ScratchBox a pour but d'encourager les démarches de créations des  $_{\rm 2}$ élèves par une exposition au plus grand nombre (pairs, enseignants et parents) et donc de valoriser des processus créatifs. Elle est la face émergée et matérielle du projet, un outil visible et motivant au service des procédures de compréhension.

## Le fonctionnement

La ScratchBox fonctionne à l'aide d'un Makey Makey qui va servir ici d'extension du clavier. Par défaut, seules six touches peuvent être utilisées dans les programmations : les quatre flèches directionnelles, la barre espace et la touche entrée. Tous les programmes devront donc prendre en compte cet élément dans le cahier des charges. Cela peut paraitre limitant mais dans le cadre scolaire dans lequel nous nous situons (CM) cela est suffisant.

Le programme Scratch 2.0 est utilisé pour faire fonctionner les programmes. Les élèves peuvent apporter leurs propres programmes sur clé USB. Un planning présentant les programmes utilisables ainsi que les horaires d'utilisation sera mis en place en fonction des propositions des élèves.

Les programmes peuvent être des projets collectifs de classe ou des projets personnels d'élèves.

La ScratchBox a pour vocation d'être accessible à tous, elle sera donc installée dans un lieu passant de l'école (hall d'accueil, couloir principal…).

Exemples de projets

- Election des représentants de classe (collectif) <https://scratch.mit.edu/projects/128152279/>

- Présentation d'oeuvres, de lectures…. <https://scratch.mit.edu/projects/128229620/>

- Jeux (personnel, collectif) <https://scratch.mit.edu/projects/128231968/>

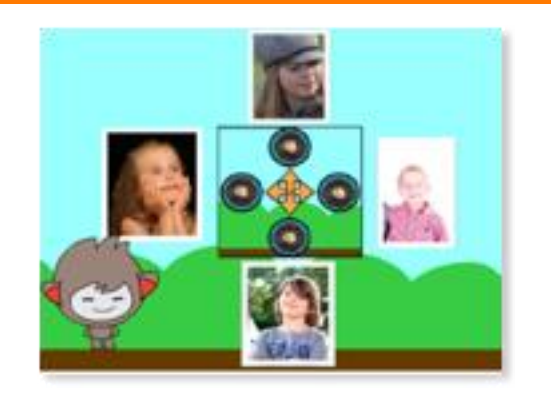

« Music », il sera possible de choisir la musique d'accompagnement. De nombreuses ambiances sont possibles.

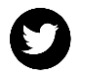

Réalisation <sup>3</sup>

Le matériel :

- Un vieux meuble (récupération)
- Un écran plat (récupération)
- Un [Makey Makey](http://amzn.to/2uu4ina) (entre 40 et 50 €)
- Un ordinateur (récupération)
- Des clous de tapissier (7 clous à 25 c : 1,75 €)
- Une feuille de plexiglas (magasin de bricolage : 10 €)
- Deux petits haut-parleurs (magasin de déstockage : 3 €)
- Colle à bois, visserie, scotch toilé noir… (10 €)

1 - Récupération du meuble, découpe de la planche supérieure, entourage avec le scotch noir.

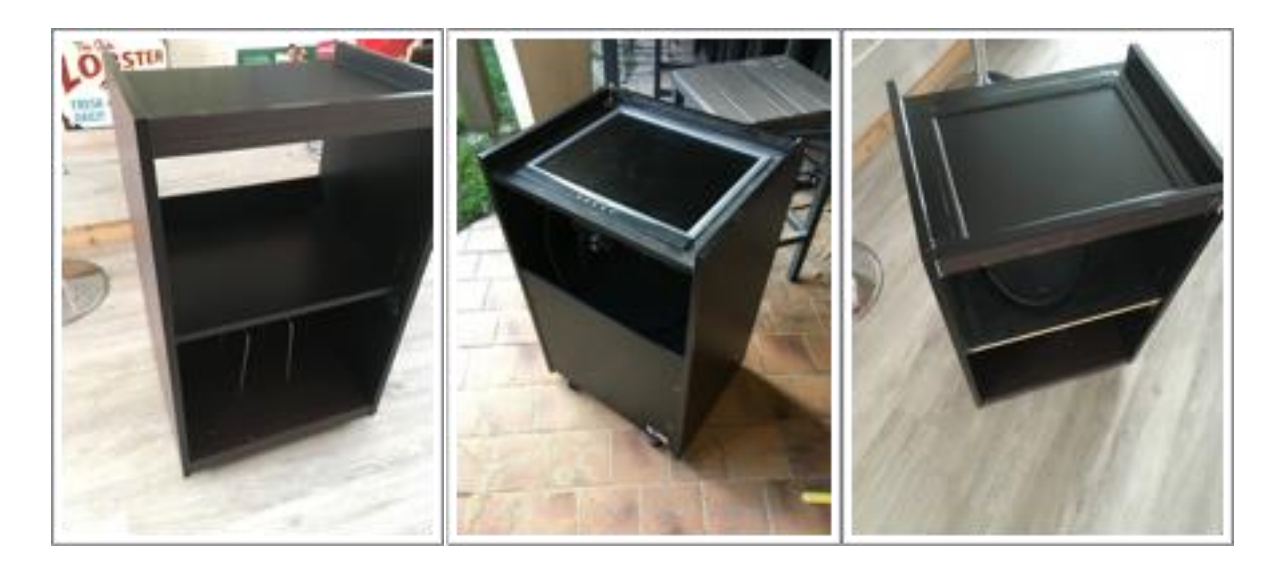

2 - Impression du panel, de quelques éléments 3 - Perçage du panel. Vérification de décoration. Préparation des clous de tapissier du contact avec le Makey Makey et du Makey Makey, découpe du plexiglas…

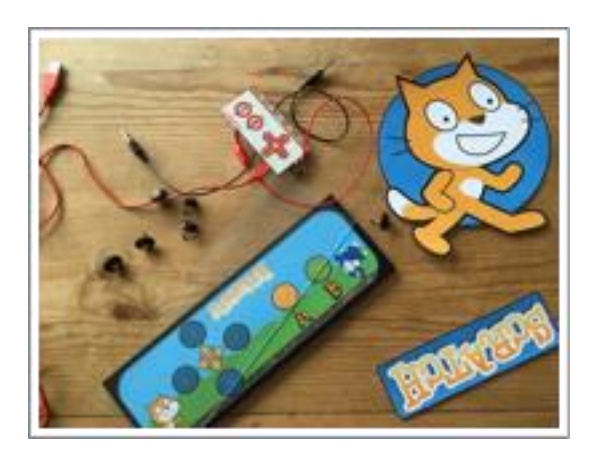

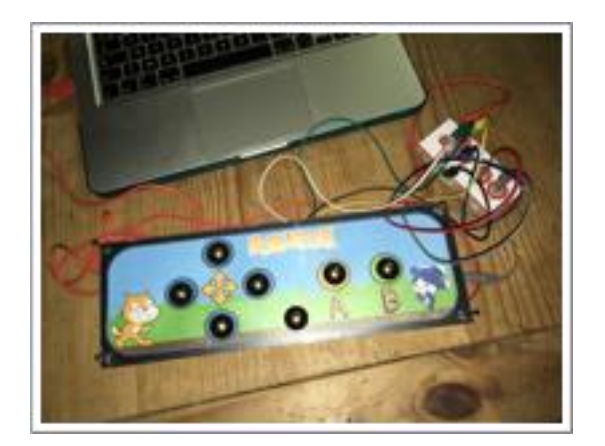

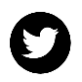

4 - Le Makey Makey est fixé à la pâte adhésive sous le panel (pour pouvoir le récupérer par la suite ou intervenir dessus). Premiers tests avec les fixations en pâte adhésive (Bluetak, Whitetak ou Patafix selon votre fournisseur habituel ©) puis soudure sur les clous de tapissier (pas sur le Makey Makey !).

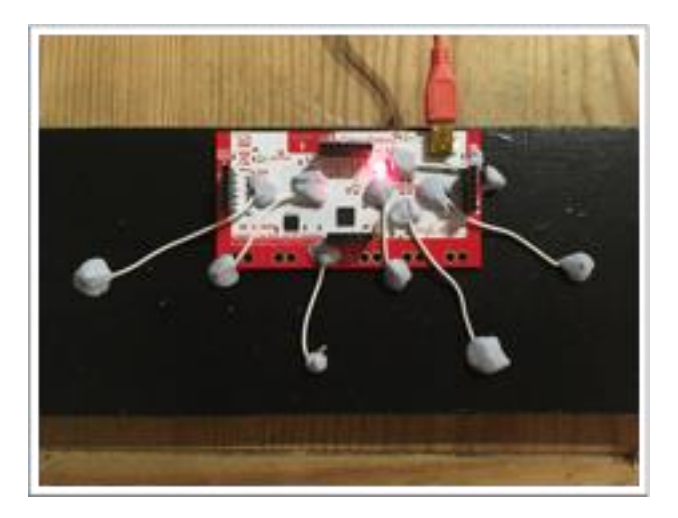

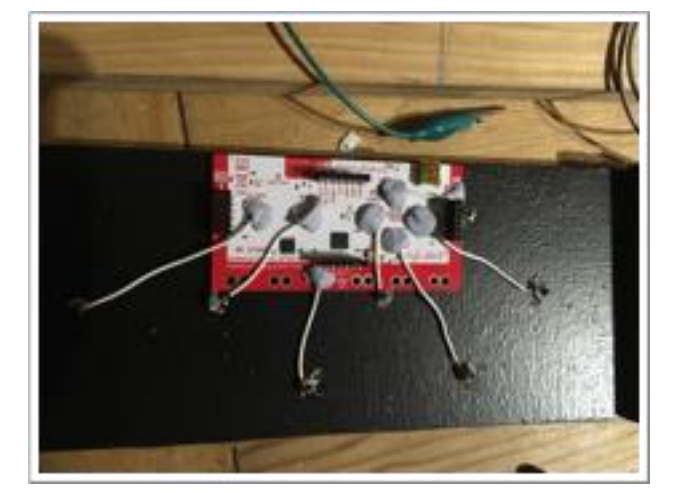

4

5 - Perçage du panneau de façade pour les haut-parleurs. Le panel est fixé à l'aide de deux équerres.

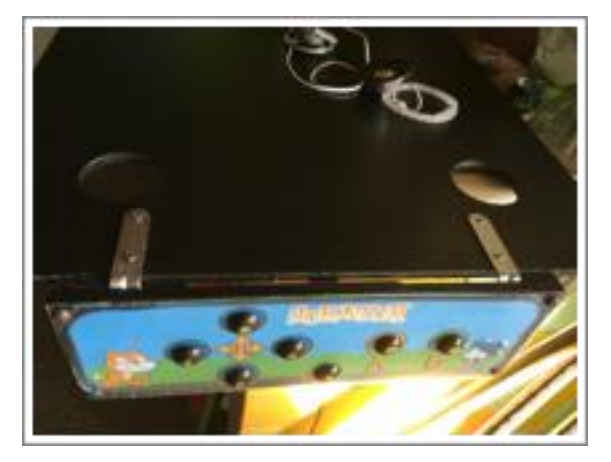

6 - Fixation des haut-parleurs (face avant et arrière).

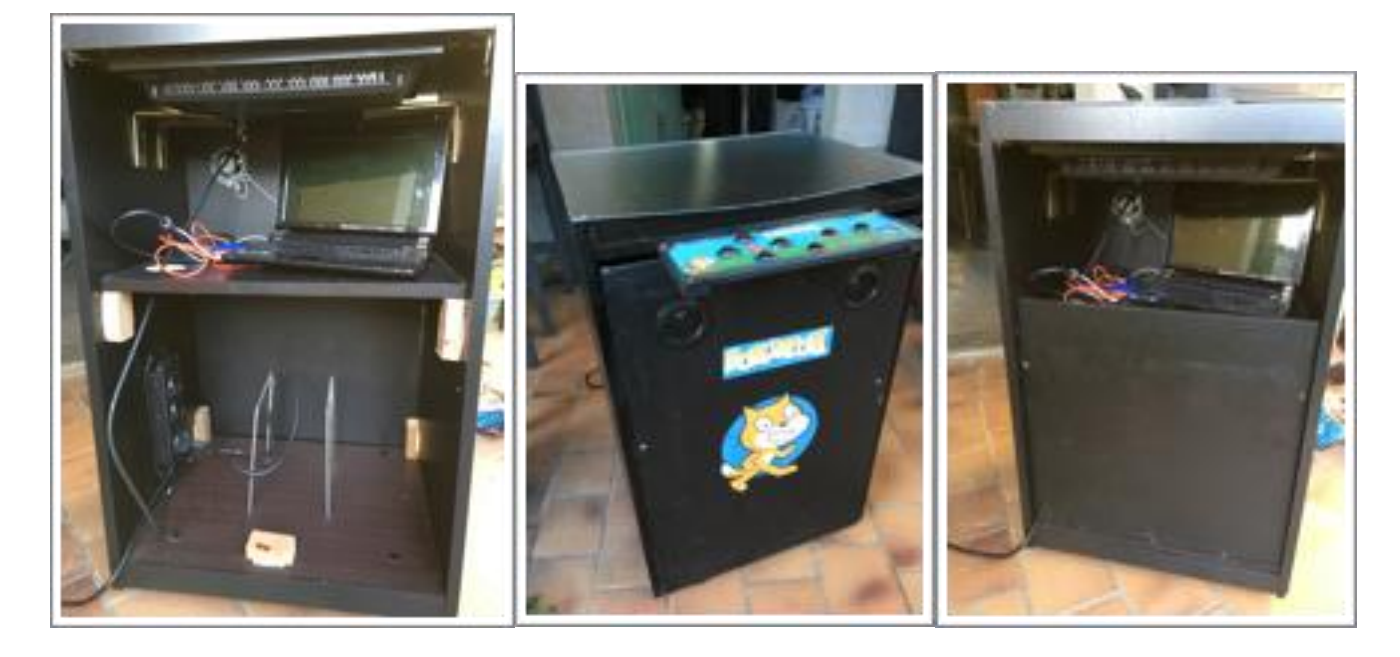

7 - La ScratchBox terminée

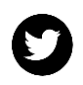

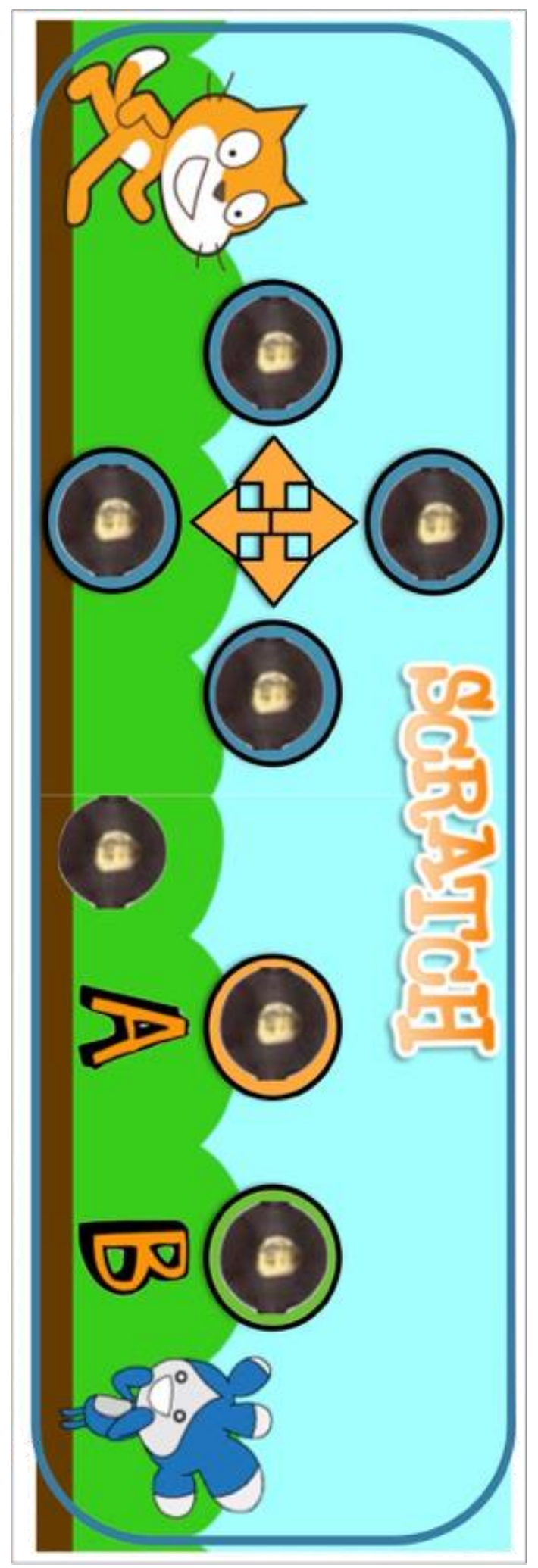

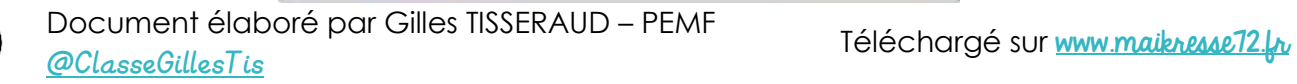

5

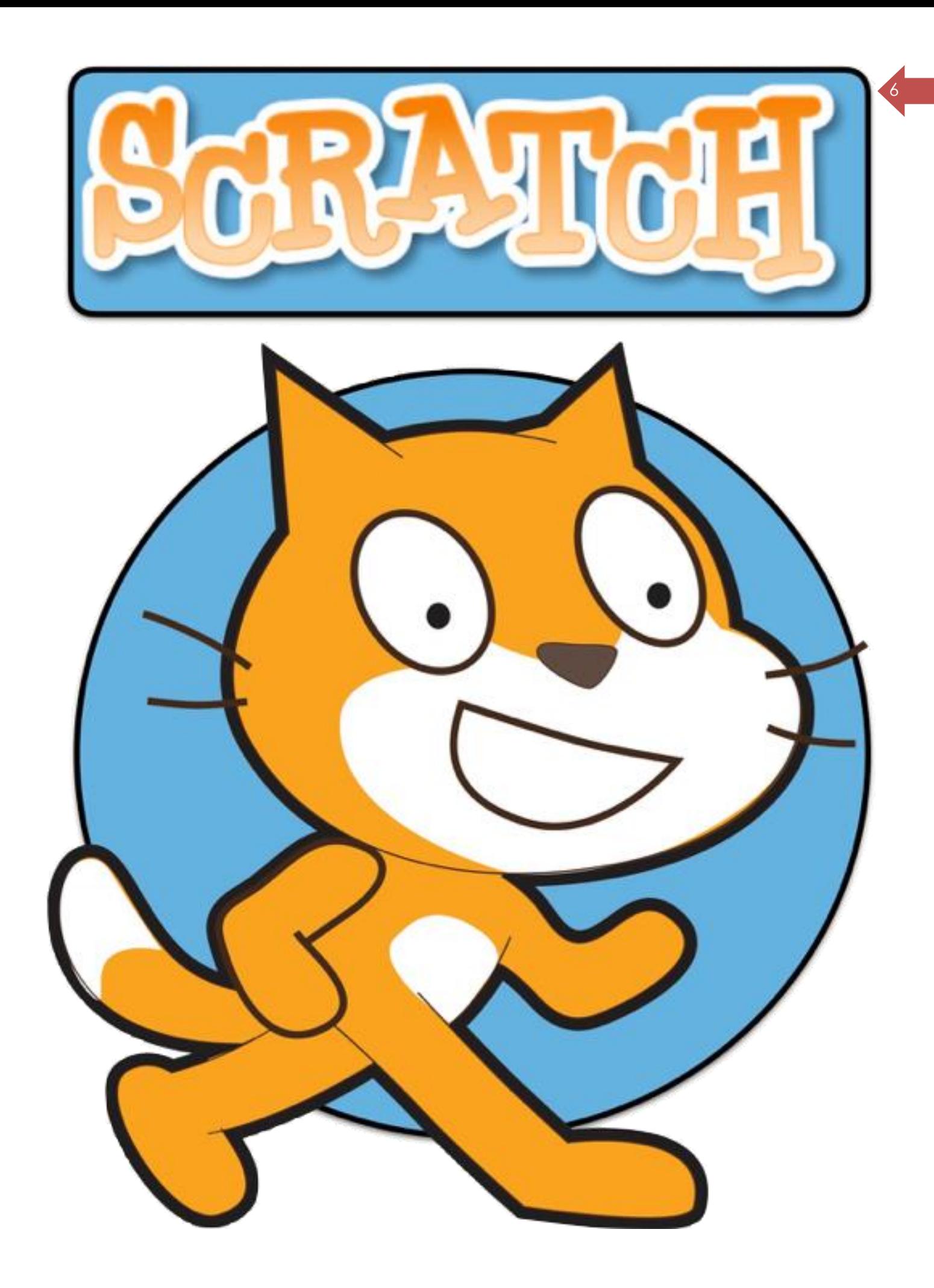